# Training for Pantheon Server Environment WebOps

### The Basics

Pantheon hosts only Drupal and Wordpress websites.

The Pantheon WebOps workflow supports a best practice development cycle and is set up with 3 totally distinct environments.

Each hosted site comes with a Dev server, a Test server, and a Live server.

Ten additional development environments are available for each site called 'Multidev.'

#### **Multidev**

Multidev is unique to Pantheon and allows for teams of developers to work independently on their own separate 'branch.' A branch is forked from any of the 3 environments, however, it is recommended that branches be forked from the Live environment as this will ensure the most up to date code base, database, and content.

The Webmaster is responsible for creating branches.

#### Version Control

The 'Git' version control system is installed in each environment. Developers commit their updates on their branch then these updates are merged into master and deployed to Dev, Test, and Live by the Webmaster.

The Webmaster is responsible for merging code from branches into the Dev, Test, and Live environments.

#### Flow of Code and Content

There is a distinction between code and content in the Pantheon WebOps environment. Code moves up and content moves down. What exactly does this mean?

Code can never be developed in either the Test or Live environment. Code can only be developed in a branch (Multidev site) or in the Dev environment. It then must be pushed up to the Test and Live servers. In addition, code changes via SFTP are prevented in Test and Live.

This prevents bringing the Live site down or introducing bugs with unintentional consequences into the Live environment. Code is tested first on a branch, then Dev, and finally Test before deployment to Live.

Content should always be entered into the Live environment and then pushed down to Test, Dev, and branches. This prevents interruptions in the workflow of content editors.

# Training for Pantheon Server Environment WebOps

### Additional Information

See the attached infographic that visually explains the basics of the Pantheon WebOps. Also see https://pantheon.io/docs/pantheon-workflow#configuration-management for more detailed information.

#### Core Competencies Achieved

- 1. Basic understanding and acknowledgement of the Pantheon server environment including:
	- a. Dev, Test, Live environments
	- b. Pantheon Multisite and branches
	- c. Flow of code and content in the Pantheon environment
	- d. Pantheon's development cycle: build, launch, and run
	- e. Code version control
- 2. Understanding the Webmaster's role in the development cycle

# Training for Pantheon Server Environment WebOps

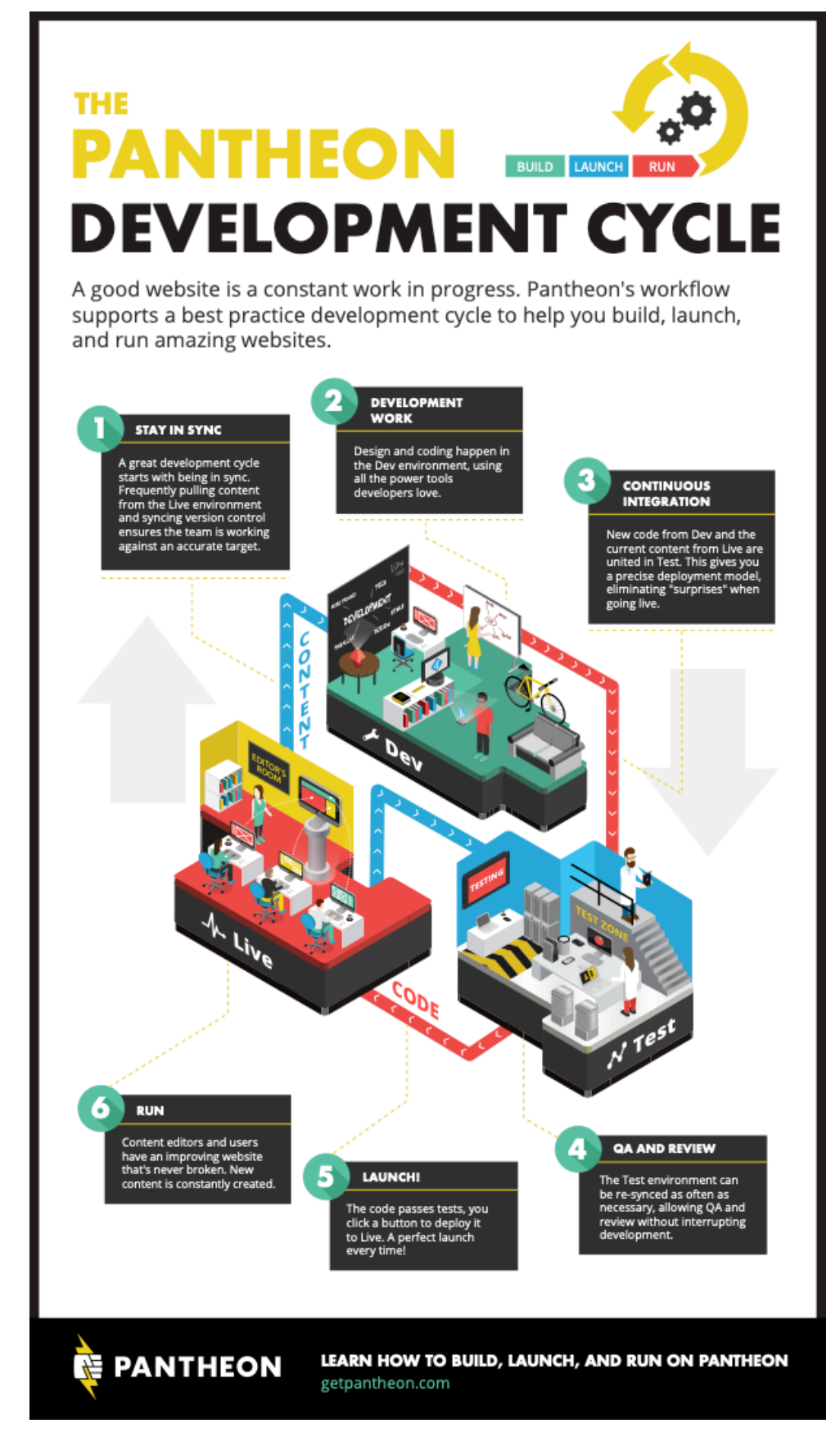